## **dokuwiki - Anomalie #3789**

# **Bouton fantôme dans Dokuwiki**

10/07/2012 14:06 - Joël Cuissinat

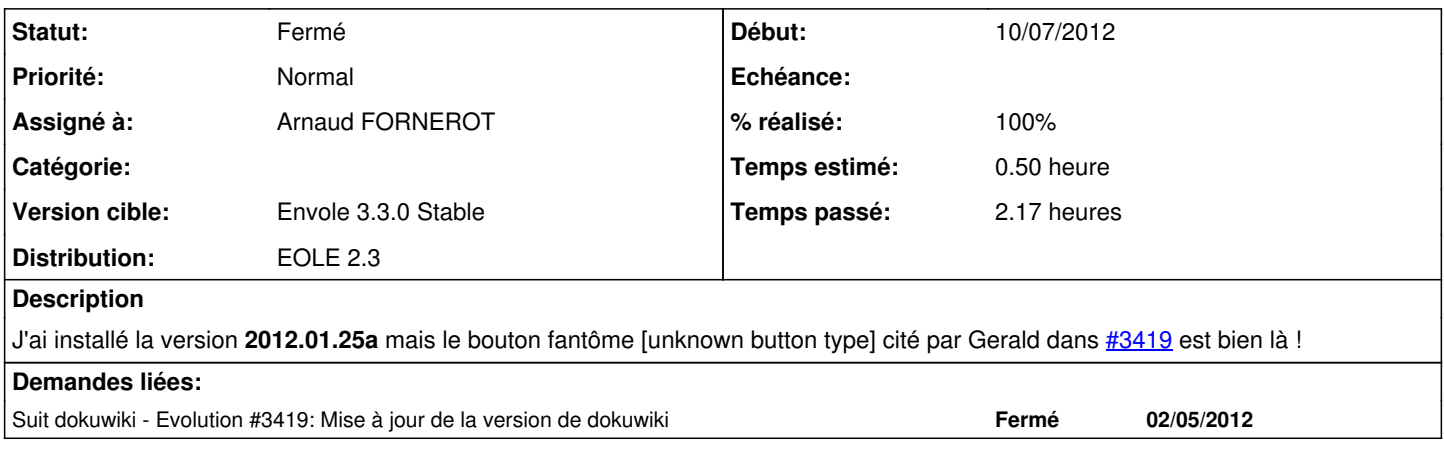

#### **Historique**

#### **#1 - 11/07/2012 15:27 - Joël Cuissinat**

*- Version cible changé de Envole 3.3.0 RC à Envole 3.3.1*

### **#2 - 16/07/2012 15:30 - Arnaud FORNEROT**

*- Assigné à mis à Arnaud FORNEROT*

### **#3 - 16/07/2012 15:31 - Arnaud FORNEROT**

*- Version cible changé de Envole 3.3.1 à Envole 3.3.0 Stable*

#### **#4 - 16/07/2012 17:46 - Arnaud FORNEROT**

*- % réalisé changé de 0 à 100*

Suppression du bouton fantome via remise à niveau du main.php du template eole par rapport au template par défaut

Résolu par commit [4879630a](https://dev-eole.ac-dijon.fr/projects/dokuwiki/repository/revisions/4879630a85891be070a4e885fb684d0bb1ea7ab1)

### **#5 - 16/07/2012 17:47 - Philippe Caseiro**

*- Statut changé de Nouveau à Résolu*

## **#6 - 26/07/2012 10:30 - Joël Cuissinat**

*- Statut changé de Résolu à Fermé*

Plus de bouton fantôme avec le paquet candidat : **eole-dokuwiki 2010-11-07a-eole24**